## SAP ABAP table UISS S CELEM TIME {Strcture for Cost elemet Time}

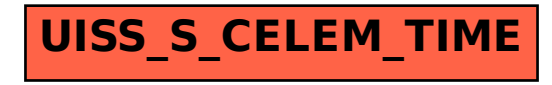